## **apt-file**

Para saber a que paquete pertenece el binario, por ejemplo, 'tunctl':

sudo aptitude install apt-file -R; sudo apt-file update; sudo apt-file search tunctl

<https://wiki.debian.org/WhereIsIt>

From: <http://wiki.legido.com/>- **Legido Wiki**

Permanent link: **<http://wiki.legido.com/doku.php?id=informatica:linux:apt-file>**

Last update: **2020/01/28 12:39**

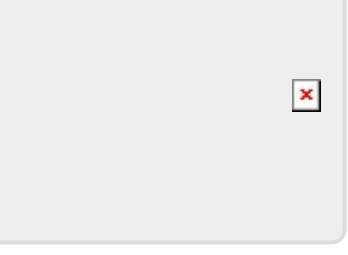